# **CARACTERIZAÇÃO DE UNIDADES GEO-BOTÂNICAS DO PARQUE NACIONAL DA SERRA DO CIPÓ (MG) ATRAVÉS DA INTEGRAÇÃO DE IMAGENS ÓPTICAS E MODELO DIGITAL DE ELEVAÇÃO**

*Characterization of Units Geo-Botanical in the National Park of the Serra do Cipó (MG) Through the Integration of Optical Images and Digital Elevation Model* 

# **Bruna Dias de Aguiar Peloso<sup>1</sup> Yosio Edemir Shimabukuro<sup>2</sup>**

**INPE – Instituto Nacional de Pesquisas Espaciais**

**Departamento de Sensoriamento Remoto.**  Avenida dos Astronautas, 1758, Jardim da Granja 12227-010 São José dos Campos – SP. 1  $\frac{1}{2}$ bruna@dsr.inpe.br  $<sup>1</sup>brunapeloso@yahoo.com.br$  $\frac{2}{2}$ yosio@dsr.inpe.br<br> $\frac{2}{2}$ yosio@ltid.inpe.br

# **RESUMO**

O presente trabalho mapeia a cobertura vegetal do Parque Nacional da Serra do Cipó, Minas Gerais, Brasil e relaciona a distribuição da vegetação à ocorrência das variáveis geomorfométricas locais: altitude, declividade, orientação de vertentes, curvatura vertical e curvatura horizontal, de forma a prover documentação de apoio à implementação de estratégias de manejo deste Parque. Dados e técnicas de sensoriamento remoto foram utilizados para obter informações sobre a área, como as imagens ópticas TM/Landsat; mapas digitais, modelo digital de elevação e variáveis geomorfométricas obtidos através do TOPODATA, e foram complementadas através de trabalho de campo. O mapeamento da cobertura vegetal gerado para a área obteve qualidade boa de acordo com os valores obtidos para o Índice Kappa (0,4929) e para a Exatidão Global (0,6233). Através de estudo populacional das variáveis ambientais na região chegou-se à caracterização da influência de variáveis geomorfológicas na distribuição da vegetação (unidades geo-botânicas). A metodologia desenvolvida neste trabalho foi bastante promissora na elucidação dos padrões de distribuição de variáveis ambientais deste Parque.

**Palavras-chave**: Sensoriamento Remoto; Mapeamento de Vegetação; Variáveis Geomorfométricas (TOPODATA); Modelo Digital de Elevação; Imagens Ópticas.

# **ABSTRACT**

The following work maps the vegetation cover of Serra do Cipó National Park, Minas Gerais, Brazil, and correlates the flora distribution to the occurrence of the local geomorphometric variables: altitude, slope and face orientation, vertical and horizontal curvatures. Its objective is to provide handling strategies for the Park using data obtained from the above variables. Field data allied with remote sensing techniques and tools, such as TM/Landsat optical images, digital maps, digital elevation models and TOPODATA variables, were used to obtain data related to the surface of the park and achieve the proposed objective. The vegetation mapping was obtained by means of the MaxVer classifier applied on TM/Landsat images of rainy and drought periods. The quality of this map which obtained a Kappa index of 0.4929 was rated good. An environmental variables population study was developed through dot-multiplication between geomorphologic variables and vegetation classes, resulting in geo-botanic units. The methodology developed in this study was very promising in elucidating the Park's environmental variables distribution.

**Key Words**: Remote Sensing, Vegetation Mapping, Geomorphometric Variables (TOPODATA), Digital Elevation Models, Optical Images.

# **1. INTRODUÇÃO**

O Parque Nacional (PARNA) da Serra do Cipó é uma Unidade de Conservação (UC) do grupo de Proteção Integral, localizada em Minas Gerais, Brasil. Seus objetivos específicos são a proteção da flora e fauna ricas em espécies endêmicas, o resguardo da grande quantidade de nascentes que alimentam as bacias dos rios São Francisco e Doce, e a preservação da beleza cênica que atrai turistas para a região (IBAMA, 2004).

Apesar de sua criação em 1984 (BRASIL, 1984) e da existência de objetivos específicos, o plano de manejo do Parque ainda está em fase de elaboração. Este exige um levantamento dos condicionantes ambientais do território a ser preservado, ressaltando as normas aplicáveis para atingir objetivos específicos nos diferentes setores ou zonas características da unidade, facilitando a futura fiscalização e a definição das atividades humanas compatíveis com seu entorno.

Neste contexto, o presente trabalho tem como objetivo identificar a cobertura vegetal do Parque Nacional da Serra do Cipó, sob a forma de carta específica, e relacionar com fatores geomorfológicos que possam influenciar a sua distribuição, sob a forma de mapeamento, gerando uma importante ferramenta para a definição do plano de manejo dessa unidade de conservação.

O sensoriamento remoto foi utilizado para obter informações sobre a superfície do Parque. Assim, o mapa de vegetação foi gerado com base em classificação de imagens TM/Landsat (Tematic Mapper/Satélites Norte Americanos de Observação da Terra) e com suporte de dados coletados em campo. A geração deste mapa se justificou pela falta de material cartográfico disponível: apenas um mapa de vegetação em escala 1:100.000 que possui diversas áreas sem classificação. A seguir, foram buscados o estabelecimento de relações entre a distribuição da cobertura vegetal do PARNA e a geomorfologia da área, através da integração das imagens ópticas citadas, modelos digitais de elevação e variáveis geomorfométricas locais, provenientes do TOPODATA.

#### **2. ÁREA DE ESTUDO**

O Parque Nacional da Serra do Cipó possui área de 31.733 ha e se localiza a nordeste de Belo Horizonte, no estado de Minas Gerais.

A projeção utilizada no trabalho foi a UTM - Projeção Universal Transversal de Mercator, adotada no Brasil para cartas de grandes e médias escalas, (SANTOS, 1990). Nesta, a área de estudo está totalmente situada dentro do fuso 23 S, que é delimitado pelas longitudes 42º a 48º O e latitudes 16º a 20º S.

O PARNA se localiza na Serra do Espinhaço, conjunto rochoso que se estende para o norte, com estruturas posicionadas aproximadamente na direção NNO-SSE (norte/noroeste para sul/sudeste), condicionando a direção de muitos dos cursos d'águas, o que pode ser indício de movimentos tectônicos na região. A Serra do Cipó é reconhecida como um importante divisor de bacias: é ocupada majoritariamente pela Bacia do Médio São Francisco e em uma estreita faixa a nordeste e leste pela Bacia do Rio Doce.

O clima da região serrana de Minas Gerais é classificado como tropical de altitude (Cwb) segundo Köppen, com temperaturas amenas e chuvas intensas no verão. Apesar da característica geral, é um clima bastante diversificado, resultante de diversos processos climatológicos, de natureza estática e dinâmica (NIMER, 1979). Entre os fatores dinâmicos, estão os sistemas de circulação atmosférica e a interação destes com a topografia. A região estudada possui topografia muito acidentada, variando de 500 a 1700 m de altitude, tendo como elevação central a porção Sul da Serra do Espinhaço. Tal relevo favorece a concentração das precipitações na borda leste da serra, área mais exposta à incidência dos ventos alíseos Leste e Sudeste que penetram do litoral para o interior (NIMER, 1979). Desta forma, as áreas situadas a sotavento destas barreiras são mais secas por apresentarem índices pluviométricos bastante inferiores, devido ao ar já ter perdido parte ou a totalidade de sua umidade ao transpô-lo (efeito Föhn) (RICKLEFS, 2003).

Ribeiro et al. (2008) destacam que o efeito orográfico resulta em uma linha de nebulosidade a barlavento da serra, diretamente proporcional ao efeito da massa tropical atlântica. Tal umidade permanece estacionária com condensação de nebulosidade mesmo nos períodos mais secos, enquanto as vertentes ocidentais, enfrentam até 7 meses de seca.

A soma de fatores topográficos, edáficos e climáticos definem a distribuição da vegetação ao longo da serra. A borda Leste possui predominantemente fitofisionomias do bioma Mata Atlântica, como florestas semideciduais; já a borda Oeste possui vegetação do Cerrado, como campos, cerrados e matas ciliares; distribuição que corresponde à frente de nebulosidade estacionária e região de sombra de chuvas respectivamente (RIBEIRO et al., 2008).

O PARNA Serra do Cipó possui grande valor ambiental por abranger extensas áreas de Cerrado, Mata Atlântica e um dos mais ricos Complexos Rupestres do Brasil. Com isto, abriga dois *hotspots* de biodiversidade, representados pelos

biomas Cerrado e Mata Atlântica, unidos por faixa transicional de Campos Rupestres, cuja diversidade florística ultrapassa 1600 espécies (SCHAEFER et

al., 2007). são áreas de grande concentração de espécies endêmicas e que estão sofrendo massiva perda de habitat . A Mata Atlântica possui 2,7% das espécies vegetais e 2,1% dos vertebrados do mundo dentre suas espécies endêmicas. Já o Cerrado possui 1,5% das espécies vegetais e 0.4% dos vertebrados endêmicos do mundo dentre suas espécies endêmicas. Apenas 7,5% da extensão original da Mata Atlântica e 20% da extensão original do Cerrado ainda existem (MYERS et al., 2000).

# **3. MATERIAIS E MÉTODOS**

Para um melhor entendimento da metodologia adotada no trabalho, esta seção foi dividida em 4 partes: 1) Levantamento, montagem do banco de dados e pré-processamentos; 2) Trabalho de campo; 3) Mapeamento da cobertura vegetal e 4) Caracterização das unidades geobotânicas.

### **3.1. Levantamento, montagem do banco de dados e pré-processamentos**

Inicialmente houve o levantamento dos dados, etapa em que o Modelo Digital de Elevação (MDE) proveninente da missão *Shuttle Radar Topography Mission* (SRTM), as variáveis geomorfométricas do TOPODATA (VALERIANO, 2008) e as imagens óticas (Landsat/TM) que seriam utilizados ao longo do estudo foram selecionadas. Dentre as TM, foram selecionadas imagens datadas de 21 de julho de 2006 e 27 de agosto de 2008, e 26 de janeiro de 2006, correspondentes às épocas da seca e da chuva (INPE, 2008). Para o registro a imagem-base utilizada foi a TM datada de 26 de junho de 1997, proveniente do GEOCOVER (GLCF, 2008)

Os mapeamentos e cartas já existentes para o Parque foram identificados e obtidos junto à administração do mesmo: mapa viário, pedológico, geológico, hidrográfico, altimétrico e da cobertura vegetal da região (Tabela 1).

#### TABELA 1 - MAPAS TEMÁTICOS DIGITAIS DISPONÍVEIS PARA A ÁREA DO PARNA SERRA DO CIPÓ.

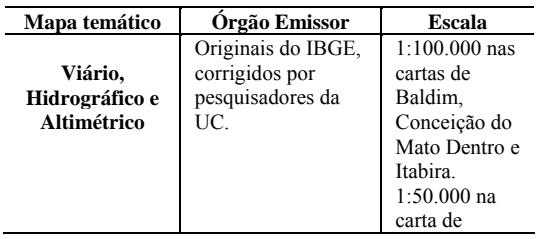

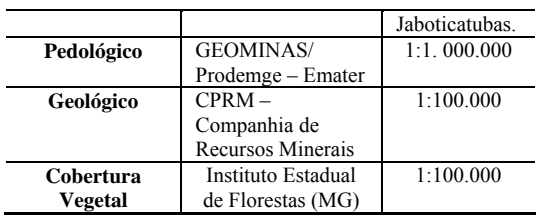

A escala de trabalho adotada, 1:100.000, admite um erro de escala gráfica de 0,3 mm. Isto equivale ao tamanho de pixel da imagem TM e SRTM, proveniente do TOPODATA, que corresponde a 30 m.

O banco de dados foi feito utilizando a Projeção UTM com Datum SAD-69. Foram feitas as conversões de formatos, projeções e importações necessárias para que permitissem o uso dos arquivos em programas específicos. As imagens ópticas foram registradas.

O registro foi realizado tendo como imagem-base a TM datada de 26 de junho de 1997, em composição colorida R(5) G(4) B(3). O registro de uma cena pode ser avaliado segundo o seu erro RMS. "Root Mean Square Error" é uma medida estatística que representa a diferença entre os pontos medidos e os preditos, e é utilizado para avaliar um grupo de pontos de controle para o georreferenciamento de uma imagem (RESEARCH SYSTEMS, 2005).

O registro das imagens apresentou um RMS médio de 0,3584, com 14 pontos de controle para a imagem de 27 de agosto de 2008; de 0,4337, com 14 pontos de controle para a imagem de 21 de julho de 2006 e de 0,4222 com 14 pontos de controle para a imagem de 26 de janeiro de 2006.

A identificação dos padrões de respostas espectrais nas imagens para cada tipo de vegetação foi feita através da análise das imagens ópticas em diferentes composições coloridas, que realçam a resposta espectral de cada tipo de vegetação para as diferentes bandas.

Alguns classificadores foram testados para a elaboração de um mapa temático preliminar: Isoseg e Battacharya (método por regiões); MaxVer e Distância Mínima (método pixel a pixel). No mapa decorrente foram consideradas somente as respostas espectrais dos alvos. Tais procedimentos foram realizados no software SPRING (INPE, 2006).

No software GlobalMapper (GLOBAL MAPPER SOFTWARE LLC, 2001), o MDE (Modelo Digital de Elevação) foi visualizado juntamente com as variáveis morfométricas do TOPODATA para a identificação de feições de relevo presentes na área (vales, escarpas, montanhas, picos) e de possíveis setores com padrões homogêneos de altitude, declividade, orientação de vertentes, curvatura horizontal e vertical.

#### **3.2. Trabalho de campo**

O trabalho de campo foi delineado através da análise do mapa viário disponível (rodovias, estradas e trilhas), imagens Landsat TM e MDE. Definiram-se trajetos que englobassem a maior diversidade possível de pontos a serem visitados diariamente, de forma a otimizar o trabalho de campo.

Sua meta foi a obtenção de pontos georreferenciados através do sistema GPS para cada tipo de cobertura vegetal presente na região da UC, de forma que obtivessem o maior acervo possível de respostas espectrais diferentes (vegetação, solo e rochas), propiciando rica associação entre a imagem e o tipo de vegetação observado em campo, e, desta forma, servindo como norteadores na confecção do mapa de cobertura vegetal.

Utilizando o método estabelecido por Rosenfield et al. (1982), o cálculo inicial para o tamanho mínimo de amostras necessárias em campo foi dado pela Equação 1.

$$
\eta_o = \frac{\left(z_{\alpha/2}\right)^2 p_0 (1 - p_0)}{d^2} \tag{1}
$$

Onde,

 $Z_{\alpha/2}$  = valor na função de distribuição acumulada da normal padrão relativo a uma área igual a  $1 - \frac{\lambda \omega}{2}$ ;

*p*0 = exatidão de classificação mínima desejada para o mapa;

d = erro máximo de estimativa desejado, ou seja,  $P(|\hat{p}-p_0| \le d) = 1-\alpha$ 

Costa e Brites (2004) afirmam que no caso da não utilização de amostragem piloto, é recomendado o uso de exatidões de classificação (*p*0) *a priori* não otimistas (de 0,70 a 0,80), que reduzem as possibilidades de ocorrência de erros de amostragem menos precisos do que o esperado, e do superdimensionamento, com o consequente aumento do custo da amostragem. Afirmam ainda, que estes valores são os resultados comumente encontrados para imagens de média resolução, como as utilizadas neste trabalho.

Desta forma, adotou-se um erro máximo de estimativa desejado de 10% (d=0,10) e uma exatidão de classificação mínima desejada para o mapa de 75% (*p*0 = 0,75). Assumiu-se um intervalo de confiança de 95%, onde o nível de significância  $(\sqrt[3]{6})$ é igual a 5%. O valor de desvio da distribuição normal padrão para dados padronizados e intervalo de confiança de 95% é de z=1,96. Assim, gerou-se um *n*0 de 72, 99, ou seja, um mínimo de 73 amostras deveriam ser coletadas em campo.

#### **3.3. Mapeamento da cobertura vegetal**

Após o trabalho de campo, a fitofisionomia de cada ponto foi determinada, de acordo com Ribeiro e Walter (1998) e Eiten (2001).

 Um novo mapa de vegetação foi executado, considerando respostas espectrais equivalentes às dos pontos de campo como o conjunto de treinamento do classificador. Aplicaram-se novamente os classificadores MaxVer, para todos os limiares de aceitação e Distância Mínima. Esta etapa foi desenvolvida nos softwares ArgGis (ESRI, 2006) e Spring. O mapa gerado após o trabalho de campo foi comparado com o preliminar ao campo.

Para avaliação da acurácia da classificação obtida, calculou-se o índice Kappa e a exatidão global para cada um dos mapas e exatidão de usuário e produtor para cada classe de cada mapa. O índice Kappa é uma medida de quanto a classificação está de acordo com os dados de referência, pois compara o mapa temático produzido com um mapa temático resultante de uma classificação completamente aleatória (CONGALTON, 1991). Já a exatidão global dá a porcentagem de pixels corretamente classificados na imagem e é calculada dividindo a soma total da diagonal principal da matriz de confusão pelo número de amostras (CENTENO, 2004).

O tamanho da área de cada classe vegetal foi estimada em ambiente ArcGis, para que a porcentagem de cada classe dentro dos limites da PARNA pudessem ser conhecidos e discutidos.

#### **3.4. Caracterização das unidades geo-botânicas**

Através da sobreposição de dados e análise visual em ambiente Global Mapper, buscou-se estabelecer relações entre a distribuição das formações vegetais e as variáveis geomorfológicas que ocorrem na área. Desta forma, o mapa das formações vegetais da região produzido neste estudo foi sobreposto a cada uma das variáveis geomorfológicas (orientação de vertentes, delineamento de microbacias, curvatura horizontal, curvatura vertical, forma do terreno, declividade, e altitude, representada pelo MDE).

Em ambiente Idrisi Andes (EASTMAN, 1995), através da aplicação de máscaras (Figura 1) sobre o mesmo mapa de formações vegetais, cada classe vegetal foi separada em uma imagem diferente. Assim, na imagem da Classe Florestal, por exemplo, os pixels que pertencem a esta classe assumem o valor 1 (um) e os pixels pertencentes a qualquer outra classe assumem o valor 0 (zero).

Foram geradas, portanto, 6 imagens, para as seguintes classes: Florestal, Savânica, Campestre, Rupestre, Outros e Sombreamento. Como o objetivo deste procedimento é a verificação da relação entre a vegetação e as variáveis geomorfológicas, as duas

últimas classes (referentes a intervenções antrópicas como estradas e ao sombreamento causado pelo relevo, respectivamente) não foram utilizadas.

| Р | ነሰ |
|---|----|
|---|----|

Fig. 1- Exemplos de máscaras utilizadas para a separação de cada uma das classes vegetais a partir da imagem classificada. Em A, a máscara utilizada para a definição da Classe 1, contendo vegetação Florestal. Em B, a máscara utilizada para a definição da Classe 3, contendo vegetação Campestre.

Posteriormente, através da operação *Overlay* também do Idrisi Andes, cada uma das imagens das classes de vegetação foi multiplicada ponto a ponto com o MDE (altitude) e com todas as imagens de variáveis geomorfométricas do TOPODATA disponíveis no formato numérico (declividade, orientação de vertentes, curvatura vertical e curvatura horizontal). Então, para cada classe de cobertura vegetal, foram geradas 5 imagens contendo a informação das variáveis geomorfométricas apenas nos pixels ocupados pela classe vegetal em questão; os pixels referentes a outras classes assumem o valor 0 (zero).

Foram gerados histogramas para cada uma das 25 imagens resultantes do processo anterior para que se pudessem relacionar a distribuição das variáveis geomorfométricas com a ocorrência de cada tipo de formação vegetal.

Durante a geração de cada histograma, houve a necessidade de desconsiderar os valores iguais a zero, para que apenas as informações provenientes da classe vegetal em questão fossem consideradas. Isto é explicado pelo fato da imagem resultante da multiplicação assumir valores de variáveis geomorfométricas apenas nos locais da classe vegetal e valor zero para todo o resto da imagem. A consideração destes valores zero no histograma mascararia os resultados realmente obtidos para a classe.

#### **4. RESULTADOS**

Para uma melhor compreensão dos resultados obtidos no trabalho, esta seção foi dividida em 3 partes: 1) Trabalho de campo; 2) Mapas temáticos; 3) Unidades geo-botânicas.

#### **4.1. Trabalho de campo**

O levantamento de campo realizou-se entre os dias 11 e 23 de Outubro de 2008, no interior e entorno do Parque Nacional da Serra do Cipó, MG. As dificuldades de acesso a algumas áreas do Parque impossibilitaram a coleta de todos os pontos previamente estabelecidos no delineamento do trabalho. Assim, foram amostrados os locais

factíveis de atingir a pé ou a cavalo. Quarenta minutos de sobrevôo de helicóptero sobre o parque permitiram observar pontos inacessíveis por outros meios, além de prover informações sobre a paisagem, como a disposição geral das fitofisionomias.

Foram obtidos 77 pontos georreferenciados através do sistema GPS, entre os quais 48 pontos no interior do Parque (62,33%) e 29 pontos (37,66%) na zona de entorno do mesmo (Figura 2).

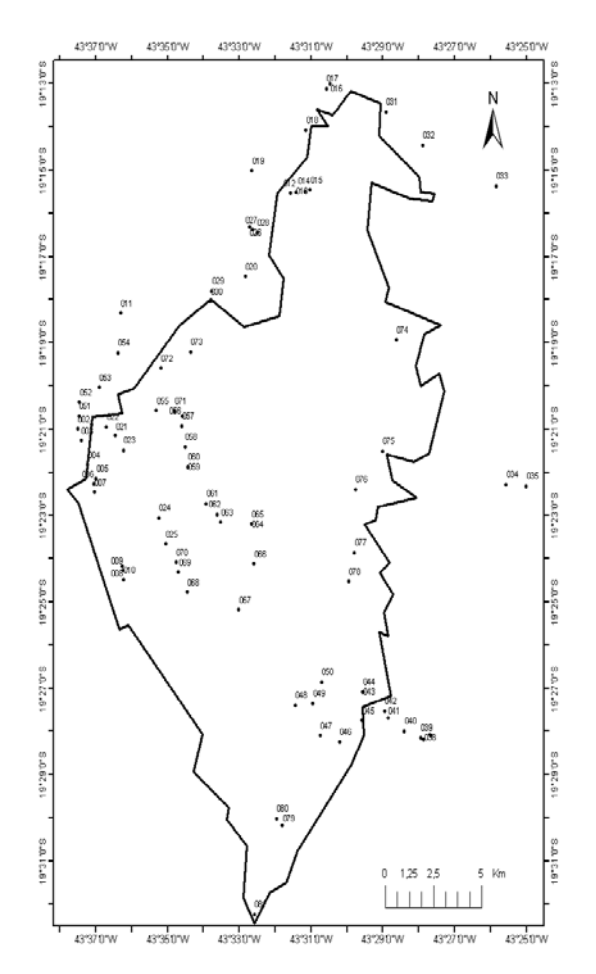

Fig. 2 **-** – Os pontos observados em campo estão representados como pontos pretos. O limite do PARNA Serra do Cipó encontra-se em cinza escuro.

A coleta empregou o WGS84, que é o sistema de referência das efemérides operacionais do sistema GPS (FITZ, 2005). Como o banco de dados está em SAD69, utilizaram-se os parâmetros de conversão definidos pelo IBGE para a conversão de WGS84 para SAD69, através do software TCGeo (IBGE, 2006).

Para cada ponto foram tiradas diversas<br>de forma que caracterizassem: a fotos, de forma que caracterizassem: a fitofisionomia, eventuais espécies de plantas características daquele tipo fitofisionômico (que pudessem auxiliar em identificação posterior) e algumas condições edáficas (solo úmido, arenoso, pedregoso, com rochas expostas, etc.). Com base em Ribeiro e Walter (1998) e Eiten (2001), cada ponto

obtido foi classificado segundo as fitofisionomias observadas (Figura 3).

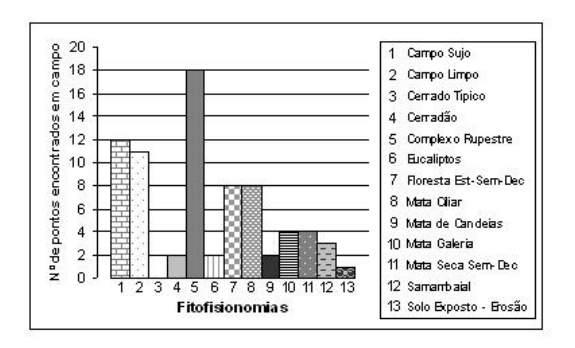

Fig. 3 - Distribuição de freqüências das 13 fitofisionomias presentes nos 77 pontos.

#### **4.2. Mapas Temáticos**

Neste tópico serão descritas as execuções dos mapas temáticos executados antes e após o trabalho de campo. Serão feitas as análises das classificações obtidas e a distribuição da vegetação ao longo da região será comentada.

### **4.2.1. Preliminar ao campo**

Dentre os classificadores testados para a elaboração de um mapa temático preliminar, os que utilizavam o método das regiões (Isoseg e Battacharya) e exigiam uma imagem segmentada para posterior classificação das áreas geradas foram descartados, já que a divisão foi sempre insatisfatória. As áreas maiores formavam regiões mais circulares, ignorando as semelhanças lineares presentes na imagem. As áreas menores tornaram o processamento extremamente lento e inviabilizaram a classificação, pois algumas vezes as regiões foram divididas praticamente por pixels, criando um número excessivo de classes ou deixando de classificar áreas, exigindo um nível de correção matricial insustentável.

Os classificadores que utilizavam o método pixel a pixel obtiveram um desempenho mais adequado. Foram testados os classificadores Distância Mínima e MaxVer para diferentes limiares de aceitação, tanto sobre a imagem TM de 27 de agosto de 2008 com ajuste linear de contraste e composição colorida R(5) G(4) B(3), quanto sobre imagens-fração obtidas da mesma imagem, através do Modelo Linear de Mistura Espectral (MLME), existente no Spring.

Baseado apenas nas respostas espectrais dos alvos e no que se conhecia do Parque pela bibliografia, o melhor mapeamento foi obtido com o classificador MaxVer 100% sobre MLME, de acordo com comparação visual e desempenho médio dos classificadores (Figura 4).

#### **4.2.2. Posterior ao campo**

Foram feitas algumas tentativas de mapas temáticos que incorporassem todas as fitofisionomias encontradas para o campo, tanto sobre a imagem apenas realçada com contraste linear quanto sobre as imagens-fração resultantes da imagem, mas os mapas ficaram fragmentados de tal forma que não seria possível fazer uma correção matricial, além de terem ficado visivelmente sem correspondência com a realidade.

Desta forma, optou-se por fazer um mapa de tipos de formação vegetal: Florestal, Savânica, Rupestre, Campestre e Outros, que englobam as fitofisionomias presentes na região, como demonstrado na Tabela 2.

| Formação Vegetal | <b>Fitofisionomias</b>   |
|------------------|--------------------------|
|                  | Mata de Galeria, Mata    |
|                  | Ciliar, Mata Seca,       |
| Florestal        | Floresta Estacional      |
|                  | Semi-Decidual,           |
|                  | Cerradão, Cerrado        |
|                  | Denso, Eucaliptos.       |
|                  | Cerrado Sentido Restrito |
| Savânica         | $-$ ralo e típico,       |
|                  | Samambaial, Candeial     |
|                  | Complexo Rupestre – de   |
| <b>Rupestre</b>  | campo a mata.            |
|                  | Campo Limpo, Campo       |
| <b>Campestre</b> | Sujo.                    |
|                  | Regiões antropizadas     |
| Outros           | em geral: estradas,      |
|                  | agricultura, áreas       |
|                  | urbanas.                 |

TABELA 2 – FITOFISIONOMIAS QUE CONSTITUEM CADA FORMAÇÃO VEGETAL.

Como o objetivo do trabalho é separar a vegetação de forma a facilitar o zoneamento para o plano de manejo, o mapa cumpre a sua função apesar das grandes diferenças botânicas existentes entre as fitofisionomias agrupadas em cada formação vegetal. Assim, no manejo de formações savânicas, por exmplo, incluem-se a contenção do fogo e da perda do solo; já no manejo de formações campestres, é necessário impedir a presença de gado, que se alimenta e pisoteia as espécies nativas (FILGUEIRAS E WECHSLER, 1992; SILVA JR. E FELFILI, 1992).

Para o mapa de formações vegetais, foram testados os classificadores Distância Mínima e MaxVer para diferentes limiares de aceitação, sobre a imagem TM de 27 de agosto de 2008 com ajuste linear de contraste e composição colorida R(5) G(4) B(3), bem como sobre imagens-fração obtidas da mesma TM. Os conjuntos de treinamento selecionados foram pixels espectralmente semelhantes àqueles obtidos para as fisionomias em campo.

O realce linear foi selecionado como o processamento necessário às imagens em detrimento

do modelo de mistura, por terem gerado classificações visualmente melhores. Entre os classificadores, a comparação entre o desempenho médio de cada um, aliada à análise visual determinaram que o melhor classificador foi o MaxVer com limiar de aceitação 100%.

Então, o mapa de vegetação final foi gerado com base na imagem TM de 27 de agosto de 2008, com realce linear, composição colorida R(5) G(4) B(3) e classificador MAXVER 100% do software Spring. Depois, informações captadas na imagem TM de 26 de janeiro de 2006 (período de chuvas), foram adicionadas ao mapa através de correção matricial, modificando o limite de algumas formações vegetais, diminuindo a falta de informação ocasionada por sombra de relevo em diversos lugares e aprimorando os limites da classe Outros. Os pontos obtidos em campo e os limites do PARNA foram mantidos na apresentação do mapa (**Erro! Fonte de referência não encontrada.** 5).

A união de informações obtidas em imagens dos períodos de seca e de chuvas é essencial para o feitio de um bom mapa de vegetação, pois desta forma é possível, por exemplo, observar a mesma fisionomia com diferentes respostas hídricas e fenológicas, o que possibilita um melhor delineamento de seus limites. Além disto, destaca a migração das sombras em cada região, devido às mudanças de posição solar ao longo do ano: a observação de locais que ficam sombreados na estação seca em imagens da estação chuvosa permite a visualização da formação vegetal presente no local outrora sombreado.

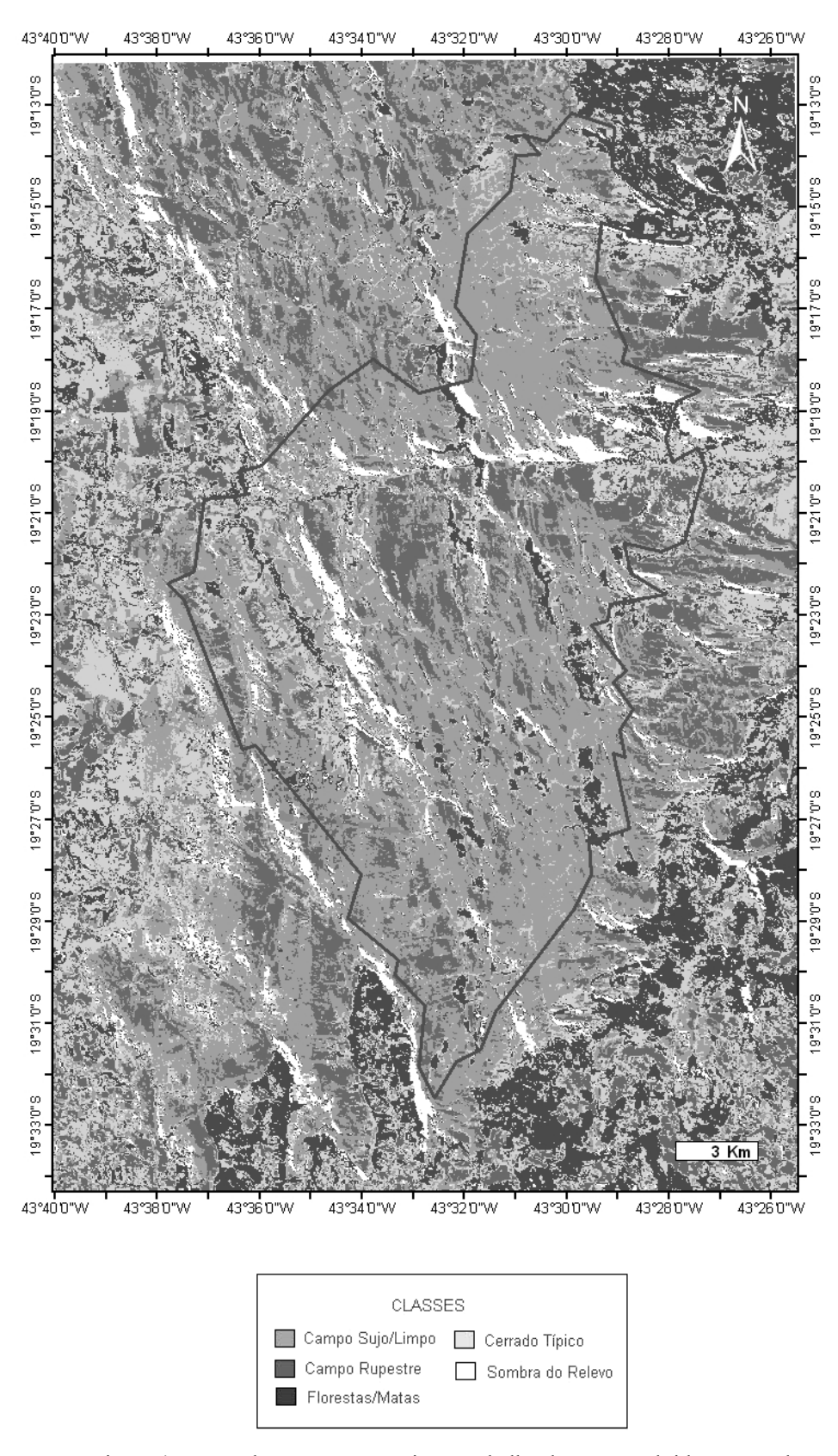

Figura 4 - Mapa de vegetação prévio ao trabalho de campo, obtido através do classificador MaxVer com limiar de aceitação 100% utilizando as imagensfração solo, vegetação e sombra/água, geradas a partir da TM de 27 de agosto de 2008. A linha preta representa o limite do PARNA.

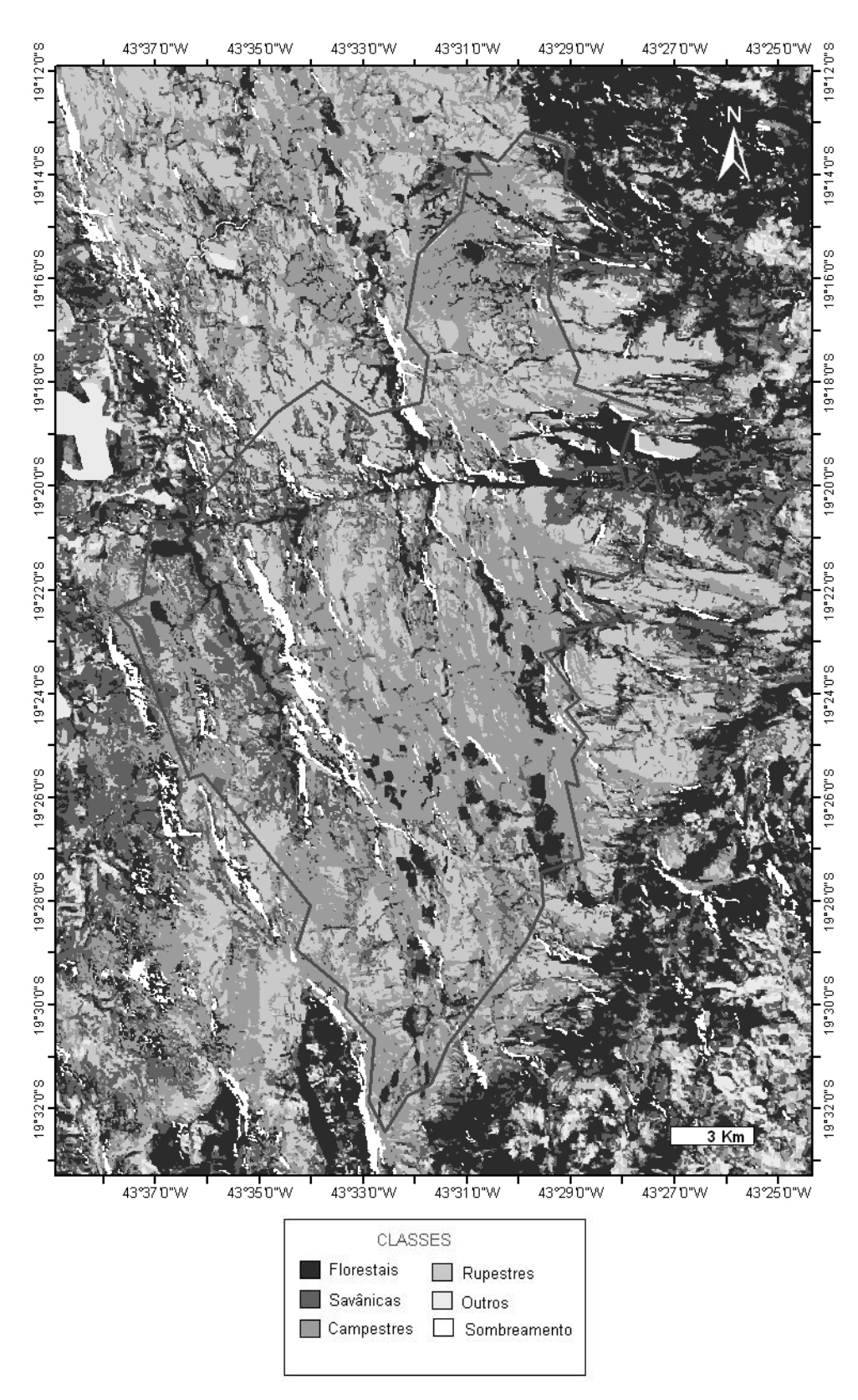

Figura 5 - Mapa de vegetação final obtido para a região. Baseado nas imagens TM de 27 de agosto de 2008 (período de seca) e TM de 26 de janeiro de 2006 (período de chuvas), com realce linear, composição colorida R(5) G(4) B(3) e classificador MAXVER 100% do software Spring. Considera formações vegetais. A linha cinza representa o limite do PARNA.

#### **4.2.3. Análise das classificações obtidas**

Uma maneira de avaliar a acurácia do mapeamento temático é calcular o índice Kappa do mapeamento. Para isto, é necessário que existam pontos conhecidos como "verdade terrestre", nos quais o intérprete possa se basear para fazer a classificação. Neste trabalho existem 77 pontos, provenientes do trabalho de campo, que foram utilizados para o cálculo dos índices Kappa do mapa de vegetação gerado antes do trabalho de campo e do mapa de vegetação obtido após o trabalho de campo.

Através da comparação entre os pontos de campo, suas respectivas formações vegetais e as classificações de cada um dos 2 mapeamentos, foram geradas as matrizes de confusão, a partir das quais foram calculados, para cada um dos mapas, a Exatidão Global e o Índice Kappa (Tabela 3).

### TABELA 3 - COMPARAÇÃO ENTRE OS VALORES DE EXATIDÃO GLOBAL E ÍNDICE KAPPA OBTIDOS.

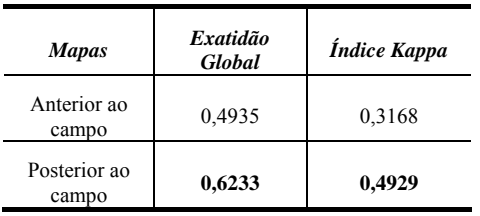

De acordo com os resultados obtidos para a exatidão global e para o índice Kappa, o mapeamento desenvolvido após o trabalho de campo foi o que obteve a maior quantidade de acertos nas classificações. O valor do índice Kappa obtido por este mapeamento (0,4929) não só prova uma melhoria de classificação, se comparado ao mapa pré-existente, como é considerado um bom mapeamento segundo os desempenhos de classificação adotados pela comunidade científica em geral (Tabela 4), de acordo com Figueiredo e Vieira (2007).

# TABELA 4 - RELAÇÃO ENTRE O VALOR DO ÍNDICE KAPPA E O DESEMPENHO DE CLASSIFICAÇÃO OBTIDO. FONTE: FIGUEIREDO E VIEIRA (2007).

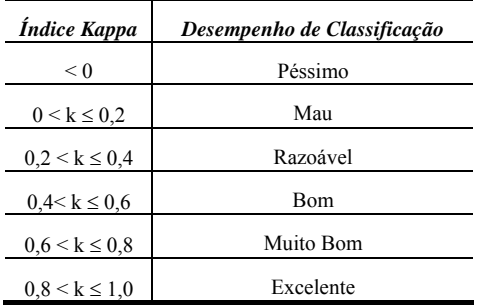

#### **4.2.4. Distribuição da vegetação**

O cálculo das áreas de cada classe dentro dos limites do PARNA revelou que o tipo de formação vegetal mais expressivo é o Campestre, ocupando quase a metade da área do mesmo (Tabela 5). Em seguida, vieram as formações Rupestre e Savânica, com pouca diferença entre si. Por último, a formação do tipo Florestal. A classe Outros e Sombreamento, referentes às áreas antropizadas e sem informação, respectivamente, representam juntas menos de 5% da área.

TABELA 5 - PORCENTAGEM DE CADA CLASSE DENTRO DO LIMITE DO PARNA.

| Formação Vegetal | Porcentagem |
|------------------|-------------|
| Campestre        | 42,52%      |
| Rupestre         | 20,81%      |
| Savânica         | 18,76%      |
| Florestal        | 13,43%      |
| Sombreamento     | 4,41%       |
| <b>Outros</b>    | 0,039%      |

A vegetação apresenta uma distribuição tipo "mosaico", em que áreas com predominância de formações Campestre ou Rupestre apresentam "manchas" de formações como Savânica e Florestal. A associação entre vegetações do tipo Savânica e Florestal é freqüente, especialmente na região central do Parque.

São comuns também algumas manchas de formações vegetais em meio a outras, com extensões tais que a resolução das imagens TM aqui trabalhadas não consegue captar. Dentre os achados de campo, dois exemplos que ocorrem com muita freqüência ao longo do Parque são "ilhas" de formação vegetal Rupestre e de formação vegetal Florestal em meio a uma extensa área de vegetação Campestre (Figura 6). Tais ilhas estão fora da escala deste trabalho.

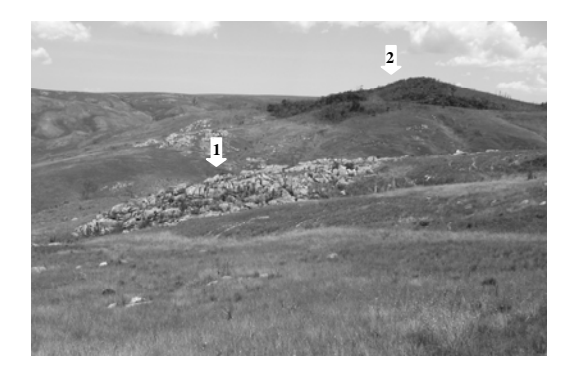

Fig 6 - A seta um (1) indica uma "ilha" de vegetação Rupestre e a seta dois (2) uma de vegetação Florestal, em meio à vegetação predominantemente Campestre.

Outro fato importante na distribuição da vegetação ao longo do Parque e do seu entorno é a concentração de formações vegetais do Domínio Mata Atlântica, tipicamente mais úmidas e exuberantes, do lado Leste da Serra, e vegetações mais secas, como as do Domínio Cerrado do lado Oeste da Serra. Em campo, são visíveis diferenças botânicas significativas até mesmo em formações vegetais do mesmo tipo, como florestas, do lado Leste e Oeste da Serra: espécies comuns ao Domínio Mata Atlântica vão aumentando em direção ao Leste, enquanto espécies comuns ao Domínio Cerrado aumentam em direção à Oeste.

Isto condiz com uma condensação de umidade constante na porção Leste da Serra do Espinhaço, que se deve à influência da Massa Tropical Atlântica, variável ao longo do ano. A incidência de nebulosidade é diretamente proporcional à atuação desta massa de ar, ou seja, quanto maior a atuação, maior a nebulosidade (RIBEIRO et al, 2008). Mesmo no período seco a região apresenta registros de chuviscos, mantendo sempre uma umidade muito maior do que o lado Oeste da Serra, que chega a ter precipitação menor do que a registrada para Belo Horizonte, salientando o caráter orográfico do clima na região (RIBEIRO et al, 2008).

### **4.3. Unidades geo-botânicas**

Este tópico será dividido em duas partes. Na primeira, serão descritos os resultados encontrados através da análise visual dos dados, por sobreposição e transparência. Na segunda, serão descritas as relações encontradas entre a distribuição da vegetação e as variáveis geomorfométricas segundo estudo populacional feito em Idrisi Andes.

#### **4.3.1. Análise Visual**

Através da sobreposição das classes de vegetação a cada uma das variáveis geomorfométricas, seguidas de análise visual, podese observar:

• para a variável altitude, existe um predomínio de vegetação dos tipos Campestre e Rupestre entre 1400 e 1500 metros, sendo que acima destas altitudes a vegetação Campestre segue predominante;

• com relação à declividade, não foram observadas quaisquer relações entre o valor desta e o tipo de vegetação;

• para a orientação de vertentes, observa-se uma maior freqüência da vegetação Campestre na direção Oeste. Não é possível demonstrar esta característica graficamente.

• com relação à curvatura vertical, nota-se que a vegetação florestal predomina em regiões de curvaturas côncavas;

• com relação à curvatura horizontal, não foram observadas quaisquer relações entre o valor desta e o tipo de vegetação;

#### **4.3.2. Análise Populacional**

Neste tópico serão descritas a ocorrência e distribuição das variáveis geomorfométricas para cada classe vegetal, obtidas através de operações em ambiente Idrisi Andes. A classificação utilizada para a altitude absoluta encontra-se na Tabela 6, retirada de Florenzano (2008); a declividade é identificada segundo Embrapa (1999) citada por Valeriano (2008) (Tabela 7); a orientação de vertentes será descrita segundo classificação própria da autora (Tabela 8); e ambas as curvaturas serão classificadas segundo Valeriano (2008) (Tabela 9).

## TABELA 6 - SISTEMA DE CLASSIFICAÇÃO MORFOLÓGICA. FONTE: FLORENZANO (2008).

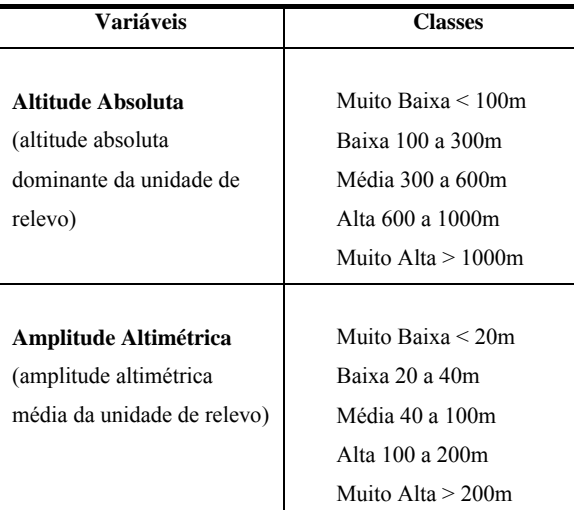

# **TABELA 7 -** CLASSIFICAÇÃO DE DECLIVIDADES FEITAS POR EMBRAPA (1999) DISPONIBILIZADAS COMO PRODUTOS DO TOPODATA. FONTE: VALERIANO (2008).

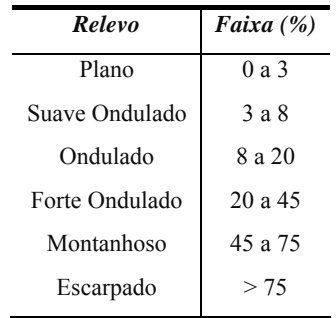

TABELA 8 - OS 360˚ FORAM DIVIDIDOS IGUALMENTE EM 8 CLASSES DE 45˚, REPRESENTANDO O NORTE (N), NORDESTE (NE), LESTE (E), SUDESTE (SE), SUL (S), SUDOESTE (SO), OESTE (O), NOROESTE (NO).

| Orientação | Graus $(°)$     |
|------------|-----------------|
| N          |                 |
|            | $337,5 - 22,5$  |
| NE         | $22,5 - 67,5$   |
| E          | $67.5 - 112.5$  |
| SЕ         | $112,5 - 157,5$ |
| s          | $157,5 - 202,5$ |
| SO.        | $202.5 - 247.5$ |
| O          | $247.5 - 292.5$ |
| NΟ         | $292.5 - 337.5$ |
|            |                 |

TABELA 9 - CLASSES DE CURVATURAS HORIZONTAL E VERTICAL DESCRITAS EM VALERIANO (2008).

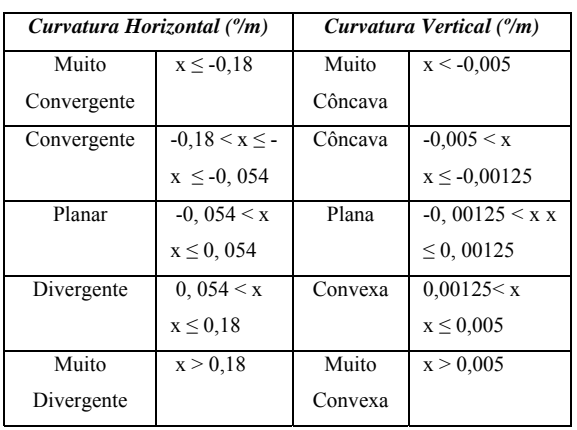

Em estudo para avaliação de variáveis geomorfométricas extraídas de modelos digitais de elevação do SRTM para identificação de tipos vegetacionais, Bispo (2007) conclui que as fitofisionomias se caracterizam, de forma geral, pelas suas preferências (níveis de freqüência máxima, ou moda) a determinados tipos de condições geomorfométricas e não pelas faixas de amplitude.

Por este motivo, a moda de cada classe foi extraída e considerada. Outros valores observados foram:

• Amplitude – Refere-se à faixa de distribuição de cada variável, engloba os valores mínimo e máximo.

• Pico – Formado pelo grupo de colunas de freqüências mais altas de uma variável.

• Média – Resultante da soma de todo os valores encontrados para uma variável seguida da divisão pela quantidade de pontos (N).

Seguem comparações entre os histogramas de cada variável geomorfológica obtidos para as 4 classes vegetais (Figuras 7 e 8; Tabela 10).

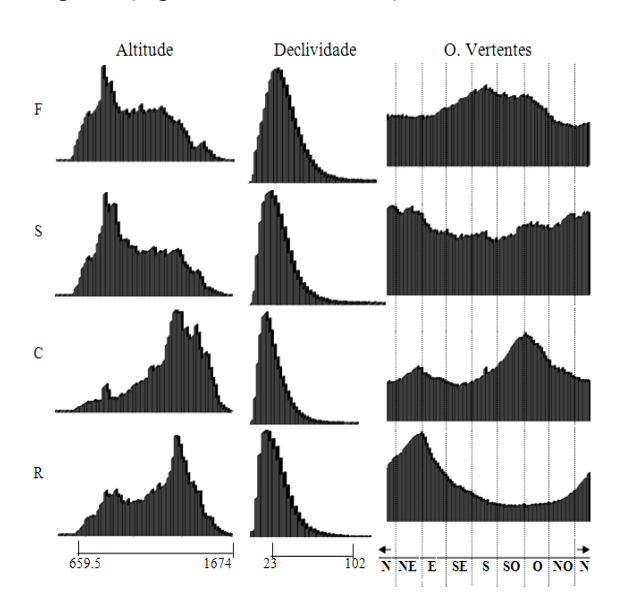

Fig 7 – Histogramas das variáveis geomorfológicas altitude, declividade e orientação de vertentes para cada uma das classes vegetais: Florestal (F), Savânica (S), Campestre (C) e Rupestre (R).

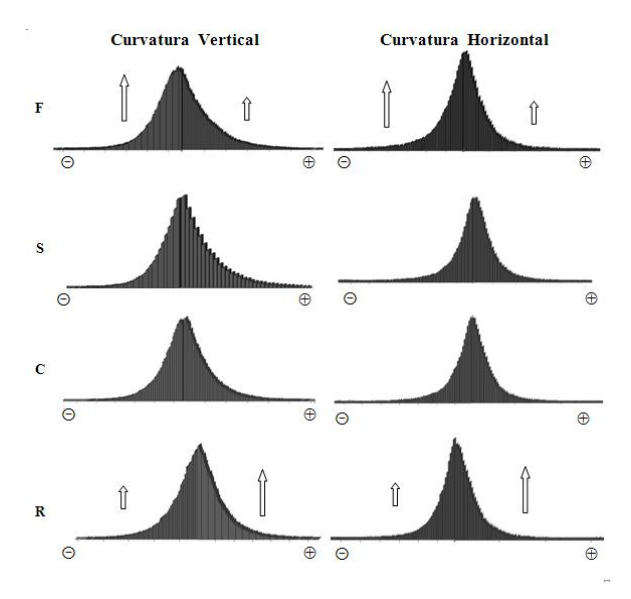

Fig 8 - Histogramas das variáveis geomorfológicas curvatura vertical e curvatura horizontal para cada uma das classes vegetais: Florestal (F), Savânica (S), Campestre (C) e Rupestre (R).

# TABELA 10 – COMPARAÇÃO ENTRE O NÚMERO DE OCORRÊNCIAS OBTIDAS NAS PORÇÕES NEGATIVA E POSITIVA DOS HISTOGRAMAS DAS CURVATURAS VERTICAL E HORIZONTAL PARA AS CLASSES DE VEGETAÇÃO FLORESTAL (F) E RUPESTRE (R). AS CLASSES CAMPESTRE E SAVÂNICA NÃO APARECEM DISCRIMINADAS POIS A DIFERENÇA ENTRE OS DOIS LADOS DOS SEUS HISTOGRAMAS NÃO FORAM SIGNIFICATIVAS.

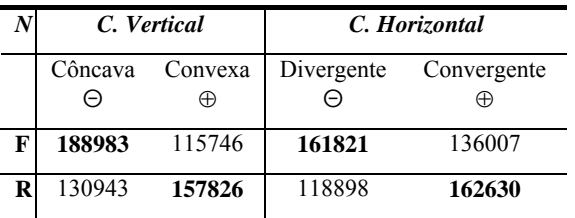

# **4.3.2.1. Formação Florestal (Classe 1)**

Com relação à distribuição da classe Florestal, constatou-se que:

• ocorre preferencialmente em altitudes altas;

• ocorre preferencialmente em declividades entre Ondulado (8 a 20%) e Forte Ondulado (20 a  $45\%$ ;

• existe uma concentração de distribuição entre 140,4º e 284,4º, o que engloba as orientações SE, S, SO e O. Observou-se uma região com menor ocorrência entre os ângulos 309,6º e 349,2º, que abrange as regiões NO e N.

há predominância de curvaturas verticais muito côncavas. Existe uma ocorrência 1,6 vezes maior de curvaturas verticais negativas (N = 188983) do que positivas (N=115746), de acordo com a distribuição das amostras ao longo do gráfico. • há leve predominância de curvaturas horizontais convergentes e muito convergentes. Existe uma ocorrência 1,2 vezes maior de curvaturas horizontais negativas (N=161821) do que positivas (N=136007), de acordo com a distribuição das amostras ao longo do gráfico.

# **4.3.2.2. Formação Savânica (Classe 2)**

Com relação à distribuição da classe Savânica, constatou-se que:

• ocorre preferencialmente em altitudes altas; • ocorre preferencialmente em declividades tipo Ondulado (8 e 20%) e Forte Ondulado (20 a  $45\%$ );

a distribuição entre as diferentes orientações possíveis é bastante próxima. Existe uma fraca preferência pelas direções situadas entre 323,91º e 68,38º, englobando NO, N, NE e E. Há também uma região que ocorre menos intensamente do que as outras, que se extende de 115,17º até 233,94º, ou seja, SE, S e SO;

• não existe predominância relevante entre os dois tipos de curvaturas verticais;

• não existe predominância relevante entre os dois tipos de curvaturas horizontais.

# **4.3.2.3. Formação Campestre (Classe 3)**

Com relação à distribuição da classe Campestre, constatou-se que:

• ocorre preferencialmente em altitudes muito altas;

• ocorre preferencialmente em declividades tipo Ondulado (8 a 20%);

• existe uma preferência pronunciada na orientação de vertentes entre 208,74º e 291,52º, ou seja, SO e O. Há uma região que ocorre menos intensamente do que as outras, de 104,37º até 176,35º, englobando E, SE e S;

• não existe predominância relevante entre os dois tipos de curvaturas verticais;

• não existe predominância relevante entre os dois tipos de curvaturas horizontais.

## **4.3.2.4. Formação Rupestre (Classe 4)**

Com relação à distribuição da classe Rupestre, constatou-se que:

• ocorre preferencialmente em altitudes muito altas;

• ocorre preferencialmente em declividades tipo Ondulado (8 a 20%) e Forte Ondulado (20 a  $45\%$ :

• existe uma preferência pronunciada na orientação de vertentes entre 3º e 105º, englobando N, NE, e E. Há também uma dominância negativa bastante pronunciada entre os ângulos 141º e 336º, englobando SE, S, SO, O e NO;

há leve predominância de curvaturas verticais muito convexas. Existe uma ocorrência 1,2 vezes maior de curvaturas verticais positivas (N=157826) do que negativas (N=130943), de acordo com a distribuição das amostras ao longo do gráfico;

• há leve predominância de curvaturas horizontais muito divergentes. Existe uma ocorrência 1,36 vezes maior de curvaturas horizontais positivas (N=162630) do que negativas (N=118898), de acordo com a distribuição das amostras ao longo do gráfico.

A comparação entre as quatro classes e a distribuição de cada uma das cinco variáveis geomorfométricas está sintetiza na Tabela 11.

TABELA 11 - DISTRIBUIÇÃO DAS VARIÁVEIS GEOMORFOMÉTRICAS (VG): ALTITUDE (A); DECLIVIDADE (B); ORIENTAÇÃO DE VERTENTES (C); CURVATURA VERTICAL (D); CURVATURA HORIZONTAL (E) PARA CADA CLASSE VEGETAL. NA VARIÁVEL ORIENTAÇÃO DE VERTENTES, AS QUE ESTÃO MARCADAS COM O SÍMBOLO (+) POSSUEM DISTRIBUIÇÃO PREFERENCIAL; A ORIENTAÇÃO EM NEGRITO É ONDE A MODA DA CLASSE VEGETAL ESTÁ INSERIDA; AS MARCADAS COM O SÍMBOLO (-) POSSUEM DISTRIBUIÇÃO NÃO-PREFERENCIAL. OS CAMPOS REFERENTES ÀS VARIÁVEIS QUE NÃO EXIBIRAM PREDOMINÂNCIA SIGNIFICATIVA ESTÃO MARCADOS COM O SÍMBOLO (Ø).

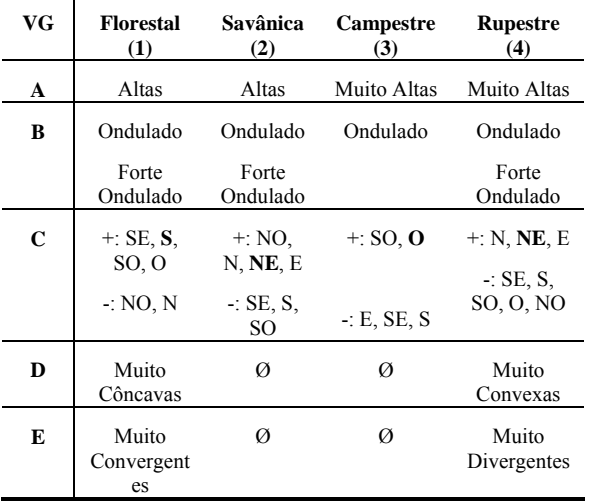

As análises feitas através das operações em Idrisi foram complementares às visuais. O estabelecimento de predomínio de algumas vegetações em determinadas classes de altitude só foi possível com a análise visual; ao mesmo tempo, informações mais precisas a respeito de distribuição preferencial em determinadas orientações de vertentes, curvaturas verticais e horizontais só foram possíveis com o auxílio das técnicas estatísticas empregadas no Idrisi.

A distribuição da vegetação no Parque Nacional da Serra do Cipó está mais relacionada com a variação da altitude, orientação das vertentes, e curvatura vertical, dentre as variáveis geomorfométricas testadas.

As massas de ar estacionárias e os fatores por elas acarretados (umidade e temperaturas permanentemente diferentes entre as duas bordas da serra), assim como as variações pedológicas existentes são eminentemente influentes na distribuição da vegetação da região, fato visível especialmente em campo.

# **5. CONCLUSÕES**

A partir dos resultados obtidos, puderam-se assinalar algumas conclusões, descritas a seguir.

Em relação ao mapeamento da vegetação, pode-se afirmar que:

• nesta área, imagens de média resolução como as TM-, não permitem a obtenção de um mapa de fitofisionomias vegetais, mas sim de formações vegetais (agrupamentos fitofisionomias);

• quando aliadas às informações obtidas em campo, as imagens tratadas apenas com realce linear resultaram em uma melhor classificação comparando-se com as imagens-fração, o que realça a importância do trabalho de campo como provedor de conhecimentos fundamentais ao intérprete;

• o classificador que resultou em melhor desempenho foi o MaxVer, com limiar de decisão 100%;

• o índice Kappa (0,4929) e a exatidão global (0,6233) obtidos para o mapa de vegetação, demonstram que esta pode ser considerada boa segundo o que é preconizado pela literatura,.

Em relação à distribuição da vegetação na área, pode-se afirmar que:

• a formação vegetal do tipo Campestre ocupa a maior área dentro do PARNA (42,52% do total);

• a formação vegetal Florestal ocupa preferencialmente áreas em que a curvatura vertical é muito côncava e a curvatura horizontal é muito convergente;

• a formação vegetal Campestre exibe preferências por orientação de vertentes Sudoeste e Oeste;

• na altitude entre 1400 a 1500 metros predominam as vegetações Campestre e Rupestre, e acima desta altitude, predomina a Campestre;

• está mais relacionada com a variação da altitude, orientação das vertentes, e curvatura vertical, dentre as variáveis geomorfométricas testadas;

• as classes de vegetação possuem respostas mais conspícuas em relação às condições climáticas do que às variáveis geomorfométricas.

Em relação à integração de dados ópticos, modelo digital de elevação e variáveis morfométricas extraídas deste, pode-se afirmar que:

• foi bastante promissora na elucidação dos padrões de distribuição de formações vegetais ao longo do Parque e seu entorno, e portanto, foi efetiva na execução de documentação de apoio à implementação de estratégias de manejo do mesmo, objetivo principal do estudo.

• tanto as técnicas de análise visual, quanto as de extrações automáticas de dados foram essenciais para que se chegasse aos resultados deste trabalho.

Recomenda-se, por fim:

• que seja feito um mapeamento pedológico, com cartografação para a área;

• que esta mesma metodologia de integração de diferentes tipos de dados seja aplicada em outra áreas, dado o resultado satisfatório obtido para a região em questão.

# **AGRADECIMENTOS**

Ao Conselho Nacional de Desenvolvimento Pq pelo auxílio financeiro ao longo de dois anos de Mestrado.

Ao INPE pela total infra-estrutura fornecida ao longo deste mesmo período.

## **REFERÊNCIAS BIBLIOGRÁFICAS**

BISPO, P.C. **Dados geomorfométricos como subsídio ao mapeamento da vegetação**. 2007. 101 p. Dissertação de Mestrado em Sensoriamento Remoto – Instituto Nacional de Pesquisas Espaciais (INPE), São José dos Campos, 2007.

BRASIL. **Decreto 90.223, 25 de Setembro de 1984.** Cria, no Estado de Minas Gerais, o PARQUE NACIONAL DA SERRA DO CIPÓ e dá outras providências. Disponível em: < http://www.ibama.gov.br/siucweb>. Acesso em: 20 jan. 2008.

CENTENO, J.A.S. **Sensoriamento remoto e processamento de imagens digitais.** Curitiba, PR: Editora do Curso de Pós-Graduação em Ciências Geodésicas, UFPR, 2004. 219 p. ISBN 85-88783- 05-03.

CONGALTON, R.G. A review of assessing the accuracy of classifications of remotely sensed data. **Remote Sensing Of Environment**, v.44, n.37, p.35- 46, 1991.

COSTA, T. C. C.; BRITES, R. S. A influência do tamanho da amostra de referência na exatidão de classificação de imagens de sensoriamento remoto. **Revista Brasileira de Cartografia**, v. 56, n. 2, p. 151-155, 2004.

EASTMAN, J.R. **Idrisi for windows - User's guide**. Worcester: Clark University, 1995. 440p.

EITEN, G. **Vegetação Natural do Distrito Federal**. Brasília, DF: Editora UnB e Edição SEBRAE, 2001. 162p. ISBN: 8573333235.

ESRI (Environmental Systems Research Institute, Inc.). **ArcMap** 9.2. Redlands, California, USA, 2006.

EMBRAPA. Sistema Brasileiro de Classificação de Solos. Brasília: EMBRAPA Produção de Informação; Rio de Janeiro: EMBRAPA Solos, 1999. 412p. Apud: VALERIANO, M. M. **TOPODATA: guia para utilização de dados geomorfométricos locais**. São José dos Campos: INPE, 2008. 44p. Disponível em: < http://www.dpi.inpe.br/topodata/data/guia\_enx.pdf>. Acesso em: 20 ago. 2008.

FITZ, P.R. **Cartografia Básica**. Segunda Edição. Canoas, RS: Centro Universitário La Salle, 2005. 219 p. ISBN 858970715-6.

FILGUEIRAS, T.S. & WECHSLER, F.S. Pastagens nativas. In: SOUZA DIAS, B.F. **Alternativos de desenvolvimento dos cerrados: manejo e conservação dos recursos naturais renováveis**. Brasília, DF: Instituto Brasileiro do Meio Ambiente e dos Recursos Naturais Renováveis – IBAMA, 1992. 97p.

FIGUEIREDO, G.C. & VIEIRA, C.A.O. Estudo do comportamento dos índices de Exatidão Global, Kappa e Tau, comumente usados para avaliar a classificação de imagens do sensoriamento remoto. In: SIMPÓSIO BRASILEIRO DE SENSORIAMENTO REMOTO, n. 13, 2007, Florianópolis. **Anais...** Florianópolis, SC: INPE, 1997. CD, p. 5755-5762.

FLORENZANO, T. G. Cartografia. . In: FLORENZANO, T. G. (org). **Geomorfologia: conceitos e tecnologias atuais**. São Paulo, SP: Editora Oficina de Textos, 2008. 318 p. ISBN 978- 85-86238-65-9.

GLOBAL LAND COVER FACILITY (GLCF). **Landsat GeoCover**. Maryland, 2008. Catálogo. Disponível em: http://glcf.umiacs.umd.edu/data/landsat/>. Acesso em: 02 fev. 2008.

GLOBAL MAPPER SOFTWARE LLC. **Global Mapper** 8.0 e 9.0. Parker, Colorado, USA, 2001.

INSTITUTO BRASILEIRO DO MEIO AMBIENTE E DOS RECURSOS NATURAIS RENOVÁVEIS (IBAMA). **Objetivos específicos do Parque Nacional da Serra do Cipó**. IBAMA. Brasília, DF: Ministério do Meio Ambiente, 2004. Disponível em: <http://www.ibama.gov.br/siucweb/mostraUc.php?s eqUc=3 >. Acesso em: 20 de março de 2008.

INSTITUTO BRASILEIRO DE GEOGRAFIA E ESTATÍSTICA (IBGE). **TCGeo: Sistema de Transformação de Coordenadas**. Rio de Janeiro, RJ: Fundação Instituo Brasileiro de Geografia e estatística – IBGE, 2006. Disponível em: < http://www.ibge.gov.br/home/mapa\_site/mapa\_site. php>. Acesso em: 14 mai 2008.

INSTITUTO NACIONAL DE PESQUISAS ESPACIAIS (INPE). **SPRING 4.3.3**. São José dos Campos, SP: Instituto Nacional de Pesquisas Espaciais (INPE), Copyright 1991-2006.

INSTITUTO NACIONAL DE PESQUISAS ESPACIAIS (INPE). Catálogo Landsat TM. São José dos Campos, 2008. Catálogo. Disponível em: <http://www.dgi.inpe.br/CDSR/>. Acesso em 2008.

MYERS, N.; MITTERMEIER, R. A.; MITTERMEIER, C. G.; FONSECA, G. A. B. & KENT J. Biodiversity hotspots for conservation priorities. **Nature**, v. 403, p. 853 - 858, 2000.

NIMER, E. **Climatologia do Brasil**. Rio de Janeiro: IBGE, 1979. 422p.

RESEARCH SYSTEMS (RSI). **The Environment for Visualizing Images (ENVI)**. Versão 4.2. . Boulder, CO, USA: ITT Industries. 2005.

RIBEIRO, J.F. & WALTER, B.M.T. Fitofisionomias do bioma Cerrado. In: SANO, S.M.; ALMEIDA, S.P. de, (ed.) **Cerrado: ambiente e flora**. Planaltina: EMBRAPA-CPAC, 1998. 89-166  $p$ .

RIBEIRO, K.T.; NASCIMENTO, J.S.; MADEIRA, J.A.; RIBEIRO, L.C.; RABELO, M.J. . Revendo os limites da Mata Atlântica na Serra do Cipó, MG, Brasil: maior compreensão e proteção de um mosaico vegetacional fortemente ameaçado. Aceito pela revista **Natureza & Conservação**, 2008.

RICKLEFS, R.E. **A Economia da Natureza**. Quinta Edição. Rio de Janeiro, RJ: Editora Guanabara Koogan S.A., 2003. 503 p. ISBN 85-277-0798-5.

ROSENFIELD, G.H. FITZPATRICK-LINS, K.; LING, H.S. Sampling for thematic map accuracy testing. **Photogrammetric Engineering and Remote Sensing**, v. 48, n. 1, p. 131-137, 1982.

SANTOS, M.C.S.R. **Manual de fundamentos cartográficos e diretrizes gerais para elaboração de mapas geológicos, geomorfológicos e geotécnicos**. São Paulo, SP: Instituto de Pesquisas Tecnológicas, 1990. 53p. ISBN 85-09-00038-7.

SCHAEFER, C.E.; MICHEL, R.F.M.; CHAGAS,C.; FERNANDES FILHO, E.; VALENTE, E.; SOUZA, E.; VASCONCELOS, B.;SABOYA, A. **Relatório do Levantamento Pedológico, Geomorfológico e Geológico: Diagnóstico do Meio Físico da APA do Morro da Pedreira e Serra do Cipó - Subsídios ao Plano de Manejo**.Viçosa, MG: Universidade Federal de Viçosa,2007. Dados não publicados.

SILVA JR., M.C. & FELFILI, J.M. Florestas Nativas. In: Souza Dias, B.F. **Alternativos de desenvolvimento dos cerrados: manejo e conservação dos recursos naturais renováveis**. Brasília, DF: Instituto Brasileiro do Meio Ambiente e dos Recursos Naturais Renováveis – IBAMA, 1992. 97p.

VALERIANO, M. M. **TOPODATA: guia para utilização de dados geomorfométricos locais.** São José dos Campos: INPE, 2008. 44p. Disponível em: <http://www.dpi.inpe.br/topodata/data/guia\_enx.pdf >. Acesso em: 20 ago. 2008.